# LOIS À DENSITÉ (Partie 2)

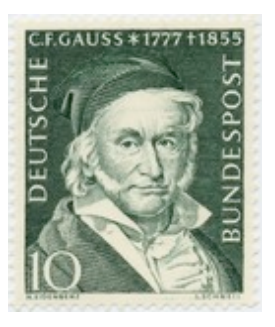

Le célèbre mathématicien allemand, *Carl Friedrich Gauss* (1777 ; 1855) conçoit une loi statistique continue, appelée loi normale ou loi de Laplace-Gauss, dont la répartition est représentée par la fameuse courbe en cloche. L'adjectif « normale » s'explique par le fait que cette loi décrit et modélise des situations statistiques aléatoires concrètes et naturelles. Prenons par exemple une population de 1000 personnes dont la taille moyenne est de 170 cm. En traçant l'histogramme des tailles, on obtient une courbe en cloche dont la population se concentre essentiellement autour de la moyenne.

# I. Loi normale centrée réduite

## 1) Définition et propriétés

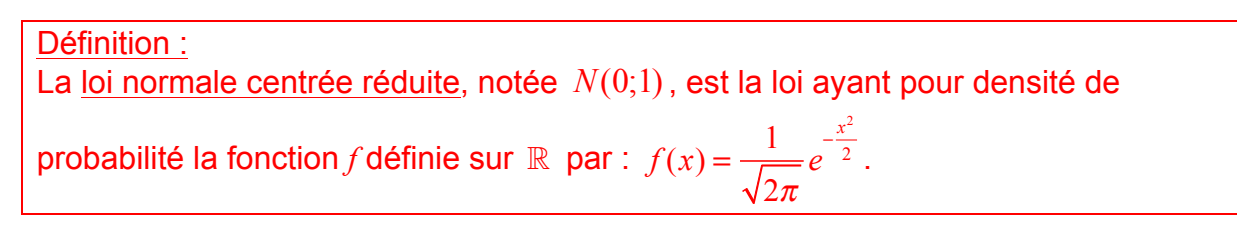

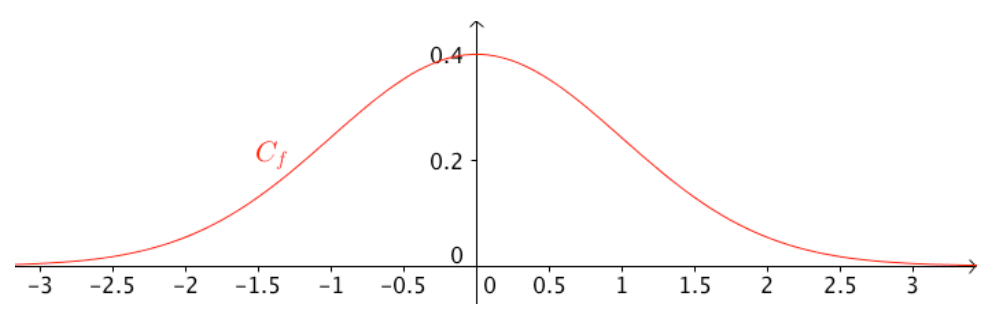

La représentation graphique de la fonction densité de la loi *N*(0;1) est appelée *courbe en cloche*.

Elle est symétrique par rapport à l'axe des ordonnées.

## Contextes d'utilisation :

Taille d'un individu, fréquence cardiaque, quotient intellectuel, …

#### Remarque :

Il n'est pas possible de déterminer une forme explicite de primitives de la fonction densité de la loi normale centrée réduite.

Propriété : *X* est une variable aléatoire qui suit la loi normale centrée réduite *N*(0;1). Pour tout  $\alpha \in [0;1]$  , il existe un unique réel positif  $u_\alpha$  tel que  $P(-u_\alpha \le X \le u_\alpha) = 1-\alpha$ .

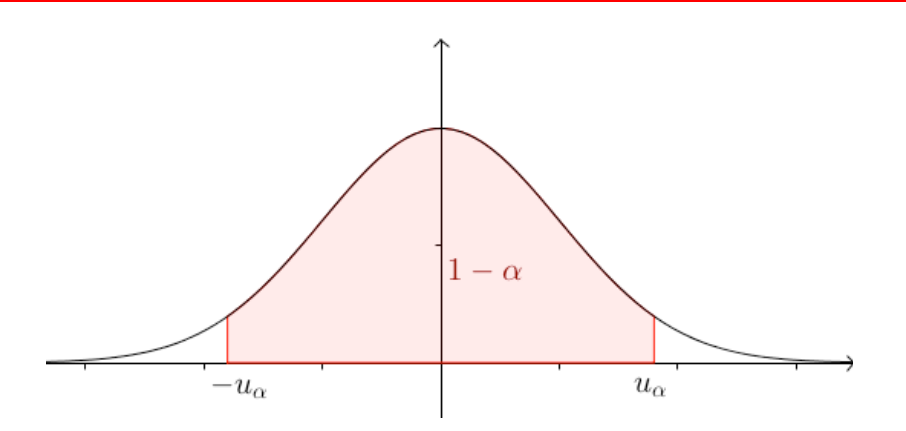

## Démonstration (exigible BAC) :

Par symétrie de la courbe de la fonction densité *f*, on a :

$$
P(-t \le X \le t) = 2P(0 \le X \le t) = 2\int_0^t f(x)dx = 2F(t)
$$
où *F* est la primitive de *f* qui

s'annule en 0.

La fonction  $F$  est continue et strictement croissante sur  $\lfloor\, 0; + \infty \rfloor$  , il en est de même pour la fonction 2*F* .

L'aire totale sous la courbe est égale à 1, donc par symétrie, on a :

$$
\lim_{t\to+\infty}\int_0^t f(x)\,dx=\frac{1}{2}\,.
$$

Donc  $\lim_{t\to+\infty} 2F(t) = 1$ .

On dresse le tableau de variations :

$$
\begin{array}{|c|c|}\n\hline\nt & 0 & +\infty \\
\hline\n2F(t) & & \\
\hline\n\end{array}
$$

Si  $\alpha \in [0;1]$  alors  $1-\alpha \in [0;1]$ .

D'après le théorème des valeurs intermédiaires, il existe au moins un réel  $u<sub>a</sub>$  de

$$
\[0; +\infty\]
$$
 tel que  $2F(t) = 1 - \alpha$ .

Comme 2F est strictement croissante, on en déduit que  $u_{\alpha}$  est unique.

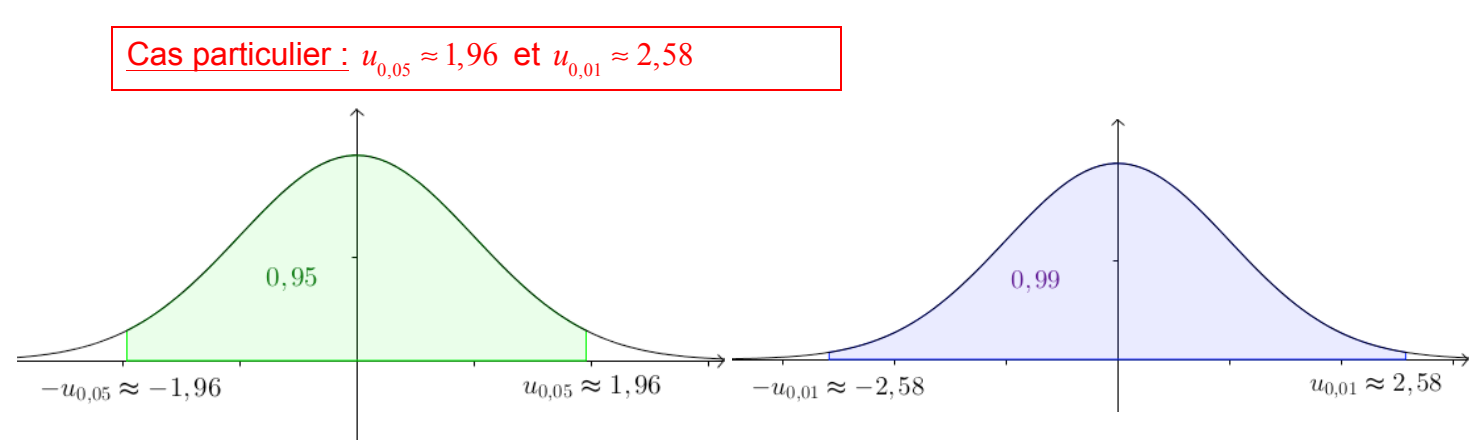

*Yvan Monka – Académie de Strasbourg – www.maths-et-tiques.fr*

#### 2) Espérance mathématique

Propriété : *X* est une variable aléatoire qui suit la loi normale centrée réduite *N*(0;1). Alors  $E(X) = 0$ .

Démonstration :

On admet que :  $E(X) = \lim_{x \to -\infty} \int_x^0 t f(t) dt + \lim_{y \to +\infty} \int_0^y t f(t) dt$  $\int_0^y$ On a :  $\int_{x}^{0} t f(t) dt = \int_{x}^{0} \frac{1}{\sqrt{2\pi}}$ *te*  $-\frac{t^2}{2}$  $\int_x^0 \frac{1}{\sqrt{2\pi}} t e^{-\frac{t}{2}} dt$  $=\frac{1}{\sqrt{2\pi}}\Big| -e$  $-\frac{t^2}{2}$  $\begin{array}{c} t^2 \\ -e^{-2} \end{array}$ ⎣  $\mathsf I$  $\mathsf I$ ⎤  $\overline{\phantom{a}}$ ⎥  $\int_x$ 0  $=\frac{1}{\sqrt{2}}$  $2\pi$ *e*  $\int e^{-\frac{x^2}{2}} - 1$ ⎝  $\mathsf I$ ⎞ ⎠ ⎟

Donc  $\lim_{x \to -\infty} \int_x^0 t f(t) dt = -\frac{1}{\sqrt{2\pi}}$ .

On prouve de même que lim *y*→+∞ *t f* (*t*) *dt* 0  $\int_0^y t f(t) dt = \frac{1}{\sqrt{2\pi}}$ et donc  $E(X) = 0$ .

#### Remarque :

On admet que si *X* est une variable aléatoire qui suit la loi normale centrée réduite *N*(0;1) alors la variance *V*(*X*) est égale à 1 et donc l'écart-type  $σ(X)$  est égal à 1.

Méthode : Utiliser une calculatrice pour calculer une probabilité avec une loi normale centrée réduite

**Vidéo TI https://youtu.be/kZVL8AR-1ug Vidéo Casio https://youtu.be/qD1Nt5fkQa4**

**Vidéo HP https://youtu.be/sp6zdgZcrvI**

a) Calculate 
$$
P(X \le 0, 6)
$$
.

b) En déduire 
$$
P(X \ge 0,6)
$$
 et  $P(X \le -0,6)$ .

a) Avec une TI-83 Plus : Taper sur les touches "**2nde**" et "**VAR/Distrib**" puis saisir **normalFRéq(-10^99,0.6,0,1)**

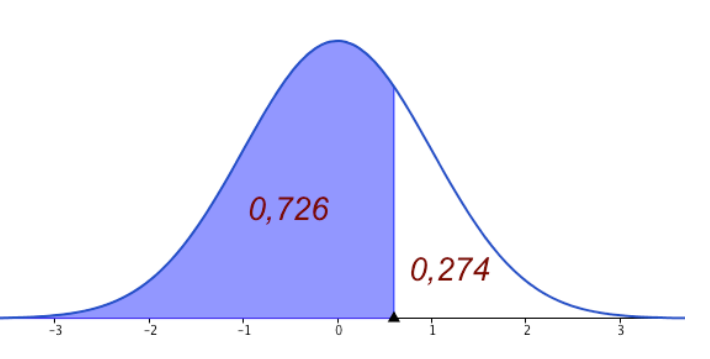

Avec une TI-84 Plus : Taper sur les touches "**2ND**" et "**VARS/Distrib**" puis saisir **normalcdf(-10^99,0.6,0,1)**

Avec une Casio Graph 35+ : Taper sur la touche "**OPTN**", puis dans l'ordre "**STAT**", "**DIST**" "**NORM**" et "**Ncd**" puis saisir **NormCD(-10^99,0.6,1,0)**

On a ainsi :  $P(X ≤ 0,6) ≈ 0,726$ 

b) *P*( *X* ≥ 0,6) ≈1− 0,726 = 0,274 (événement contraire) et *P*( *X* ≤ −0,6) ≈ 0,274 (par symétrie).

# II. Loi normale

# 1) Définition

Définition : Soit un nombre réel  $\mu$  et un nombre réel strictement positif  $\sigma$ . Dire qu'une variable aléatoire continue  $X$  suit la loi normale d'espérance  $\mu$  et d'écarttype  $\sigma$  , notée  $\,N\big(\mu;\sigma^2\big)$ , signifie que la variable aléatoire  $\frac{X-\mu}{\sigma}$  suit la loi normale centrée réduite *N*(0;1).

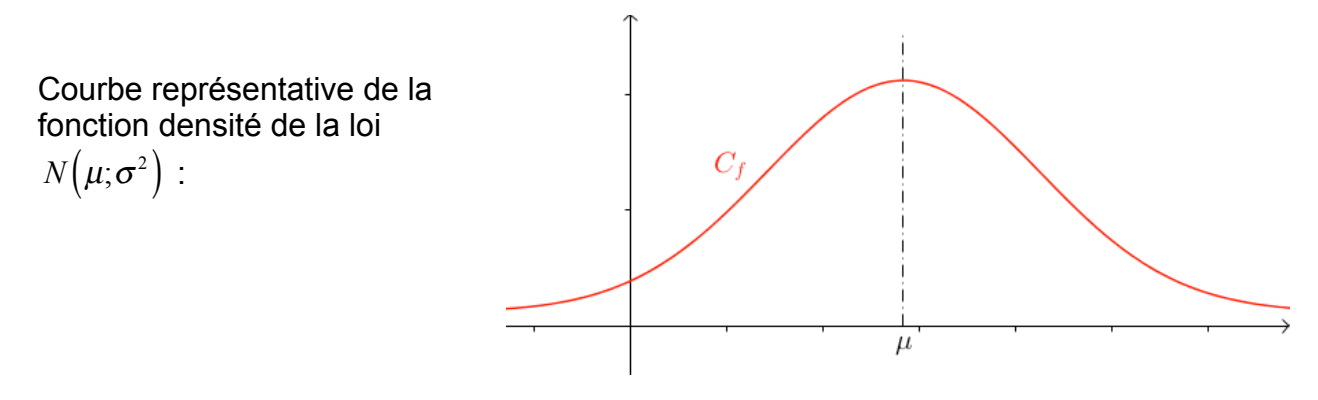

Remarques :

**Vidéo https://youtu.be/ZCicmYQsl2Q**

- La courbe représentative de la fonction densité de la loi  $\;N\big(\mu;\sigma^{2}\big)\;$  est une *courbe en*  $\;$ *cloche* symétrique par rapport à la droite d'équation  $x = u$ .

- La courbe est d'autant plus "resserrée" autour de son axe de symétrie que l'écarttype  $\sigma$  est petit.

L'écart-type (ou la variance) est un caractère de dispersion autour de l'espérance qui est un caractère de position.

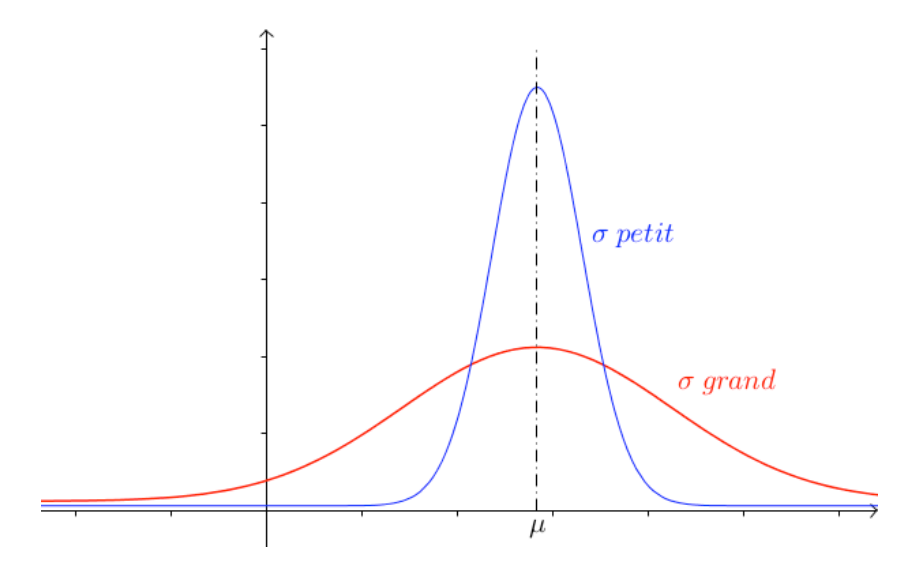

Méthode : Utiliser une calculatrice ou un logiciel pour calculer une probabilité avec une loi normale

**Vidéo https://youtu.be/obbgLyTmgsY**

**Vidéo TI https://youtu.be/aipNt2M-c80**

**Vidéo Casio https://youtu.be/cZwInvxgGas**

**Vidéo HP https://youtu.be/yXWtHFkTa1c**

Une compagnie de transport possède un parc de 200 cars. On appelle *X,* la variable aléatoire qui, à un car choisi au hasard associe la distance journalière parcourue.

On suppose que X suit la loi normale  $\,N\big(80;14^2\big)$ .

a) Quelle est la probabilité, à 10<sup>-3</sup> près, qu'un car parcourt entre 70 et 100 km par jour ?

b) Déterminer le réel *t* tel que  $P(X \le t) = 0.9$ . Interpréter.

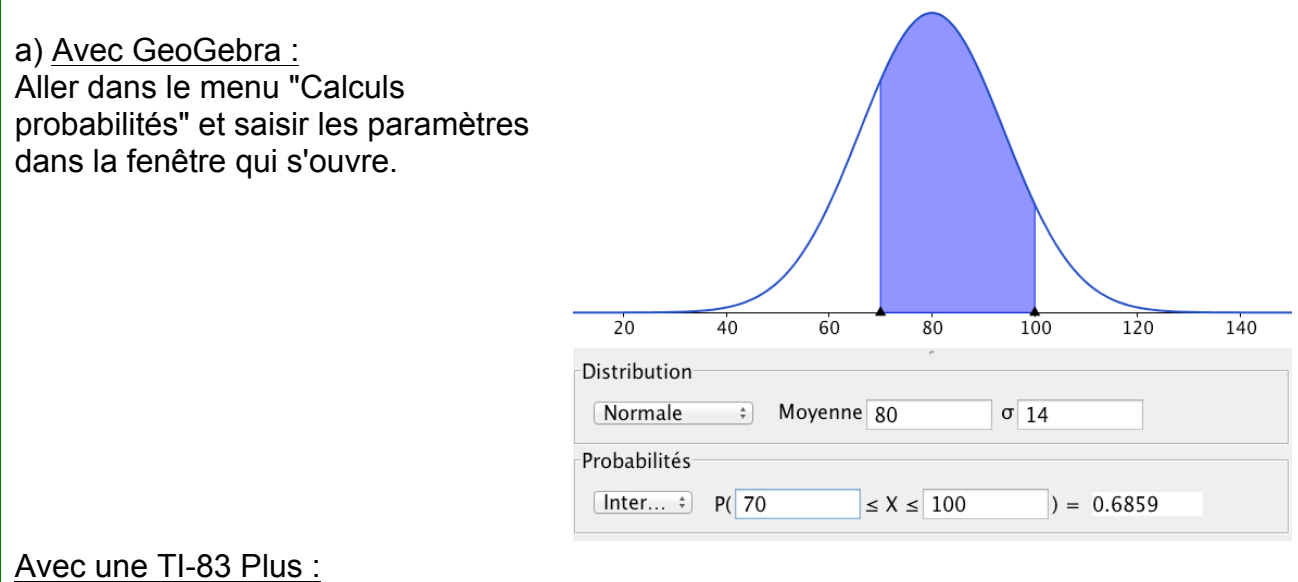

Taper sur les touches "**2nde**" et "**VAR/Distrib**" puis saisir **normalFRéq(70,100,80,14)**

Avec une TI-84 Plus : Taper sur les touches "**2ND**" et "**VARS/Distrib**" puis saisir **normalcdf(70,100,80,14)** Avec une Casio Graph 35+ : Taper sur la touche "**OPTN**", puis dans l'ordre "**STAT**", "**DIST**" "**NORM**" et "**Ncd**" puis saisir **NormCD(70,100,14,80)** On a ainsi :  $P(70 \le X \le 100) \approx 0,686$ . La probabilité qu'un car parcourt entre 70 et 100 km par jour est d'environ 68,6%. b) Avec une TI-83 Plus : Taper sur les touches "**2nde**" et "**VAR/Distrib**" puis saisir **FracNormale(0.9,80,14)** Avec une TI-84 Plus : Taper sur les touches "**2ND**" et "**VARS/Distrib**" puis saisir **invNorm(0.9,80,14)** Avec une Casio Graph 35+ : Taper sur la touche "**OPTN**", puis dans l'ordre "**STAT**", "**DIST**" "**NORM**" et "**InvN**" puis saisir **InvNormCD(0.9,14,80)** On trouve  $t \approx 98$ . 90% des cars parcourent moins de 98 km par jour. Méthode : Déterminer une espérance ou un écart-type

**Vidéo https://youtu.be/OSqcC7jGmRg**

a) X est une variable aléatoire qui suit la loi normale  $\,N\big(3\,;\sigma^2\big).$ 

Déterminer  $\sigma$  tel que  $P(X < 2) = 0, 4$ .

b) X est une variable aléatoire qui suit la loi normale  $\,N\big(\mu\,;10^2\big)$  .

Déterminer  $\mu$  tel que  $P(X < 30) = 0.7$ .

a) 
$$
P(X < 2) = P\left(\frac{X-3}{\sigma} < \frac{2-3}{\sigma}\right) = P\left(Z < \frac{-1}{\sigma}\right)
$$

où *Z* =  $\frac{X-3}{σ}$  est une variable aléatoire qui suit la loi normale centrée réduite.

On peut ainsi utiliser la calculatrice pour déterminer  $\frac{-1}{\sigma}$  tel que  $P\left( Z < \frac{-1}{\sigma} \right)$  $\big($ ⎝ ⎜ ⎞  $\Big\} = 0.4$ .

Et on trouve :  $\frac{-1}{\sigma} \approx -0.253$  soit  $\sigma \approx 3.95$ .

b) 
$$
P(X < 30) = P\left(\frac{X - \mu}{10} < \frac{30 - \mu}{10}\right) = P\left(Z < \frac{30 - \mu}{10}\right)
$$
  
\n $O\dot{u} = \frac{X - \mu}{10}$  est une variable aléatoire qui suit la loi normale centre réduite.  
\nOn peut ainsi utiliser la calculatrice pour déterminer  $\frac{30 - \mu}{10}$  tel que  
\n $P\left(Z < \frac{30 - \mu}{10}\right) = 0,7$   
\nEt on trouve :  $\frac{30 - \mu}{10} \approx 0,524$  soit  $\mu \approx 24,8$ .

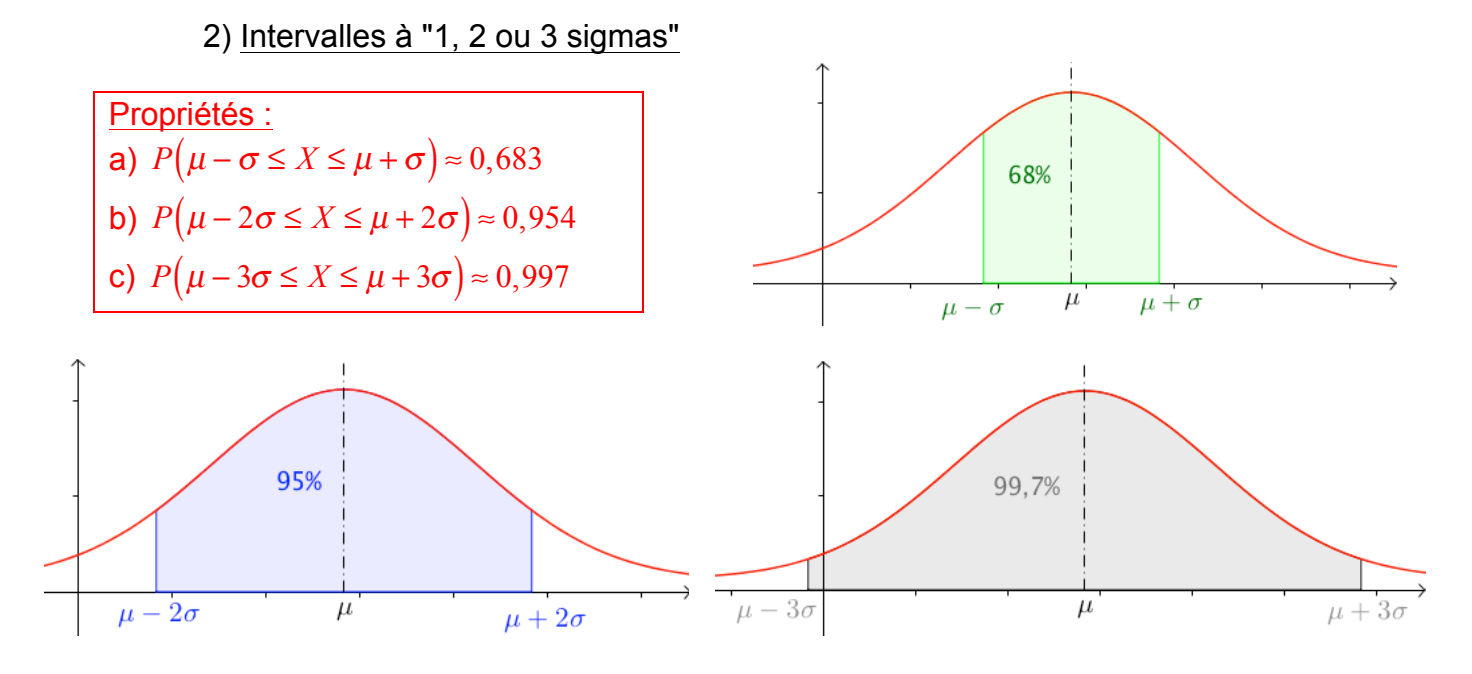

Démonstration dans le cas 1 sigma :

$$
P(\mu - \sigma \le X \le \mu + \sigma) = P(-\sigma \le X - \mu \le +\sigma) = P(-1 \le X - \mu \le 1) = P(-1 \le Y \le 1)
$$

avec *Y* variable aléatoire suivant une loi normale centrée réduite *N*(0;1).

On ne connaît pas de formule explicite d'une primitive de la fonction densité de la loi  $N(0;1)$ .

A l'aide de la calculatrice ou d'un logiciel, on peut cependant obtenir une valeur

approchée de la probabilité :  $P(-1 \le Y \le 1) = \int_{1}^{1} \frac{1}{\sqrt{2}}$  $2\pi$ *e*  $-\frac{x^2}{2}$  $\int_{-1}^{1} \frac{1}{\sqrt{2\pi}} e^{-\frac{x}{2}} dx \approx 0,683.$ 

Exemple :

**Vidéo https://youtu.be/w9-0G60l6XQ**

Soit *X* une variable aléatoire qui suit la loi normale  $\,N\!\left(60\,;S^2\right).$ 

Déterminer *a* et *b* tel que  $P(a \le X \le b) = 0.954$ Alors :  $a = 60 - 2x5 = 50$  et  $b = 60 + 2x5 = 70$ . On a ainsi :  $P(50 \le X \le 70) = 0,954$ .

## III. Théorème de Moivre-Laplace

Rappel : Soit une variable aléatoire *X* qui suit la loi binomiale  $B(n, p)$ . Alors *X* associe le nombre de succès lors de *n* répétitions d'une épreuve de Bernoulli de paramètre *p*. On a dans ce cas :  $E(X) = np$  et  $\sigma(X) = \sqrt{np(1-p)}$ .

Théorème : *n* est un entier naturel non nul et  $p \in \left] 0;1 \right[$  . Soit  $X_n$  une variable aléatoire qui suit la loi binomiale  $B(n, p)$ . Soit  $Z_n = \frac{X_n - E(X_n)}{\sigma(X_n)}$  $\sigma(X_n)$ la variable centrée réduite associée à  $X_{n}$ . Alors pour tous réels *a* et *b* tels que  $a < b$  , on a :  $\lim_{n \to +\infty} P(a \le Z_n \le b) = \int_a^b \frac{1}{\sqrt{2}}$  $2\pi$ *e*  $-\frac{x^2}{2}$  $\int_{a}^{b} \frac{1}{\sqrt{2\pi}} e^{-\frac{x}{2}} dx$ .

*- Admis -*

#### Remarque :

Ce théorème traduit le fait que la probabilité d'un événement associé à une loi binomiale peut être approchée pas une probabilité d'un événement associé à la loi normale centrée réduite.

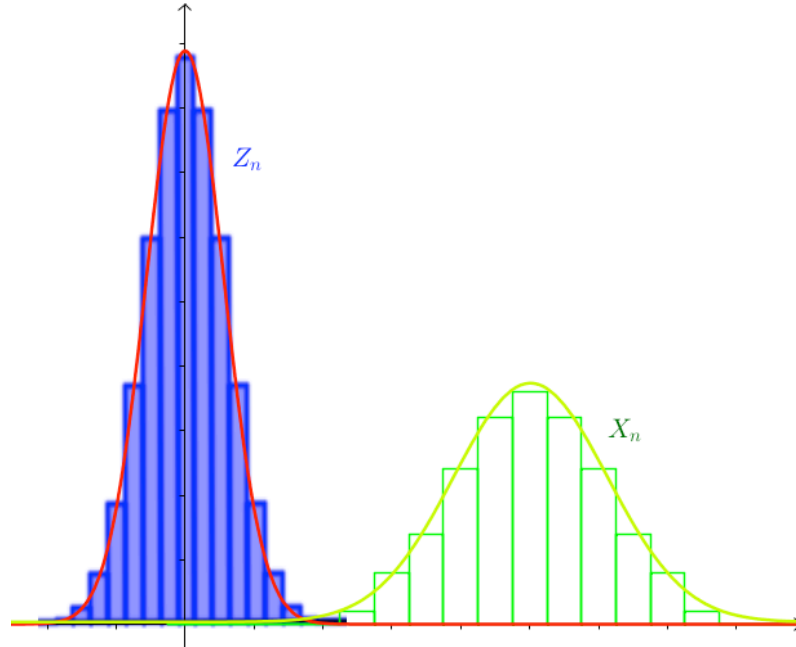

*Yvan Monka – Académie de Strasbourg – www.maths-et-tiques.fr*

Méthode : Appliquer le théorème de Moivre-Laplace

**Vidéo https://youtu.be/m9zYSm\_NJiw Vidéo https://youtu.be/4Y12jMMYyVM**

Soit X une variable aléatoire qui suit une loi binomiale de paramètre n=1000 et p=0,3. Calculer  $P(X \leq 320)$ .

 $E(X) = n \times p = 1000 \times 0.3 = 300$  $\sigma(X) = \sqrt{n \times p \times (1-p)} = \sqrt{1000 \times 0.3 \times 0.7} \approx 14.5$ 

D'après le théorème de Moivre-Laplace, la loi de *Z* =  $\frac{X - E(X)}{σ(X)} \approx \frac{X - 300}{14,5}$  peut être

approchée par une loi normale centrée réduite. Ainsi, à l'aide de la calculatrice, on :

$$
P(X \le 320) = P\left(\frac{X - 300}{14,5} \le \frac{320 - 300}{14,5}\right) \approx P\left(Z \le 1,38\right) \approx 0,916.
$$

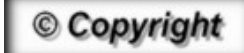

Hors du cadre de la classe, aucune reproduction, même partielle, autres que celles prévues à l'article L 122-5 du code de la propriété intellectuelle, ne peut être faite de ce site sans l'autorisation expresse de l'auteur. *www.maths-et-tiques.fr/index.php/mentions-legales*